**Open Conductor Fault Formulas...** 1/15

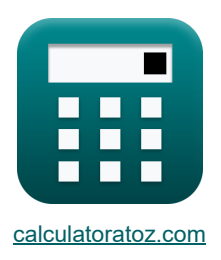

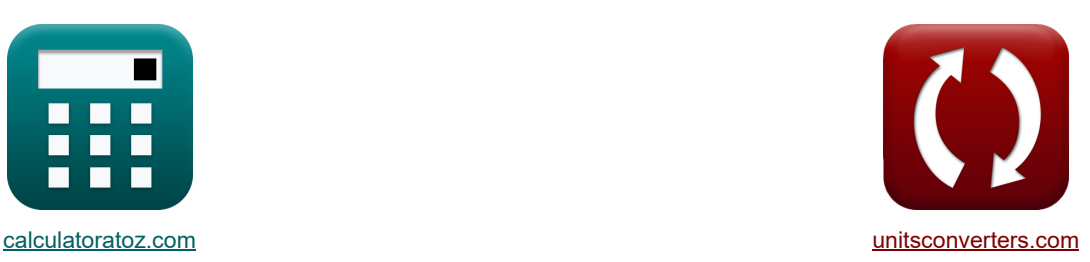

# **Falla de conductor abierto Fórmulas**

¡Ejemplos!

**FERENE EXAMPLE EXAMPLE EXAMPLE EXAMPLE EXAMPLE EXAMPLE EXAMPLE EXAMPLE EXAMPLE EXAMPLE EXAMPLE EXAMPLE EXAMPLE E** 

#### Marcador **[calculatoratoz.com](https://www.calculatoratoz.com/es)**, **[unitsconverters.com](https://www.unitsconverters.com/es)**

Cobertura más amplia de calculadoras y creciente - **¡30.000+ calculadoras!** Calcular con una unidad diferente para cada variable - **¡Conversión de unidades integrada!** La colección más amplia de medidas y unidades - **¡250+ Medidas!**

¡Siéntete libre de COMPARTIR este documento con tus amigos!

*[Por favor, deje sus comentarios aquí...](https://docs.google.com/forms/d/e/1FAIpQLSf4b4wDgl-KBPJGChMJCxFlqrHvFdmw4Z8WHDP7MoWEdk8QOw/viewform?usp=pp_url&entry.1491156970=Falla%20de%20conductor%20abierto%20F%C3%B3rmulas)*

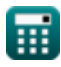

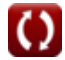

*Open Conductor Fault Formulas...* 2/15

# **Lista de 46 Falla de conductor abierto Fórmulas**

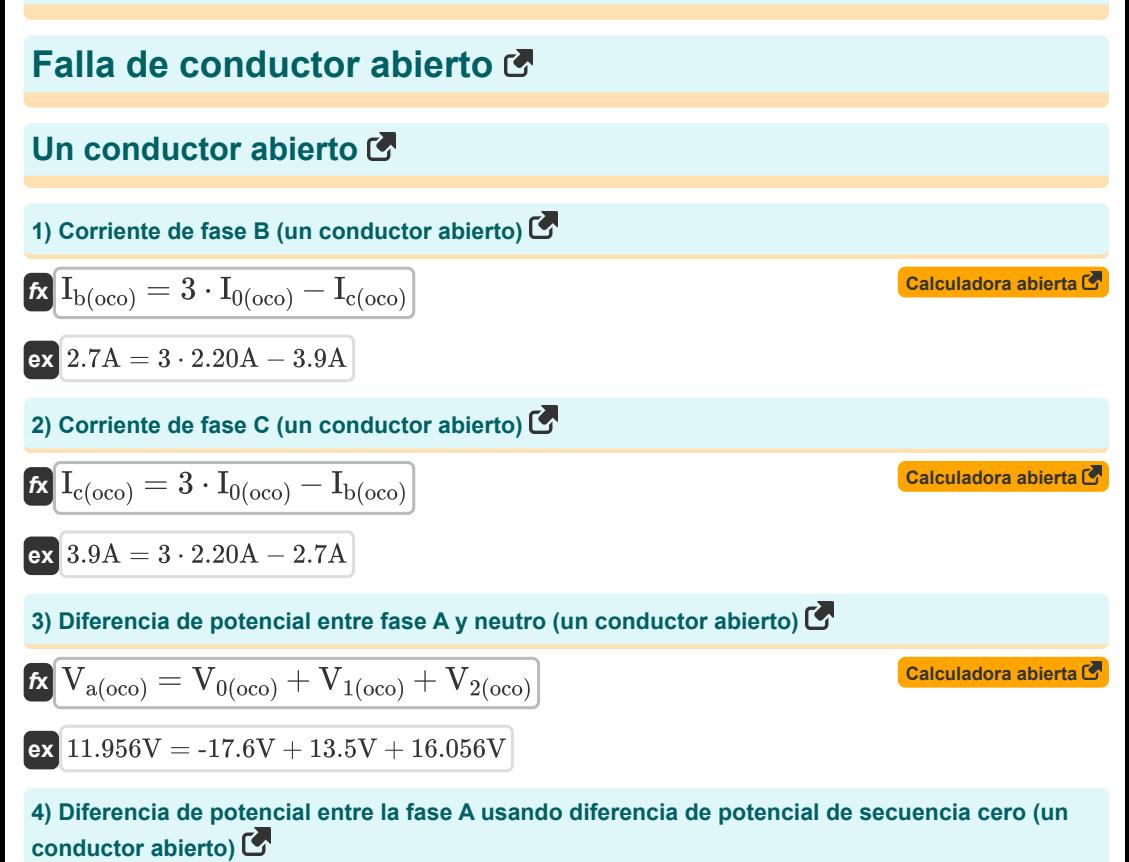

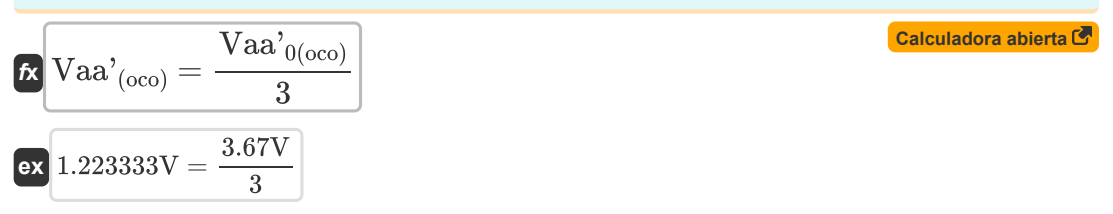

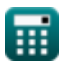

*Open Conductor Fault Formulas...* 3/15

**5) EMF de fase A usando impedancia de secuencia cero (un conductor abierto)** 

$$
\boxed{\textbf{E}_{\text{a(oco)}} = I_{1(oco)} \cdot \left( Z_{1(oco)} + \left( \frac{Z_{0(oco)} \cdot Z_{2(oco)}}{Z_{0(oco)} + Z_{2(oco)}} \right) \right)} \\[0.5ex] \boxed{\textbf{ex} \ 29.46126 \text{V} = 2.001 \text{A} \cdot \left( 7.94 \Omega + \left( \frac{8 \Omega \cdot 44.6 \Omega}{8 \Omega + 44.6 \Omega} \right) \right) }
$$

**6) EMF de fase A usando voltaje de secuencia positiva (un conductor abierto)** 

$$
\kappa\boxed{E_{a(oco)}=V_{1(oco)}+I_{1(oco)}\cdot Z_{1(oco)}}
$$

$$
\mathsf{ex} \,\, 29.38794 \mathrm{V} = 13.5 \mathrm{V} + 2.001 \mathrm{A} \cdot 7.94 \Omega
$$

## **Secuencia negativa**

**7) Corriente de secuencia negativa utilizando impedancia de secuencia negativa (un conductor abierto)**

$$
\kappa \boxed{I_{2(\rm oco)} = -\dfrac{V_{2(\rm oco)}}{Z_{2(\rm oco)}}}
$$
   
ex 
$$
-0.36 \text{A} = -\dfrac{16.056 \text{V}}{44.6 \Omega}
$$

**8) Diferencia de potencial de secuencia negativa utilizando corriente de fase A (un conductor abierto)**

$$
\boxed{\text{Na}^2_{2(\text{oco})} = I_{a(\text{oco})} \cdot \left(\frac{Z_{0(\text{oco})} \cdot Z_{1(\text{oco})} \cdot Z_{2(\text{oco})}}{\left(Z_{0(\text{oco})} \cdot Z_{1(\text{oco})}\right) + \left(Z_{1(\text{oco})} \cdot Z_{2(\text{oco})}\right) + \left(Z_{2(\text{oco})} \cdot Z_{0(\text{oco})}\right)}\right)}
$$
ex
$$
7.791749 \text{V} = 2.13 \text{A} \cdot \left(\frac{8 \Omega \cdot 7.94 \Omega \cdot 44.6 \Omega}{(8 \Omega \cdot 7.94 \Omega) + (7.94 \Omega \cdot 44.6 \Omega) + (44.6 \Omega \cdot 8 \Omega)}\right)}
$$

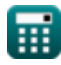

$$
\boxed{\textcolor{blue}{\textbf{O}}}
$$

**[Calculadora abierta](https://www.calculatoratoz.com/es/a-phase-emf-using-zero-sequence-impedance-(one-conductor-open)-calculator/Calc-7906)** 

**[Calculadora abierta](https://www.calculatoratoz.com/es/a-phase-emf-using-positive-sequence-voltage-(one-conductor-open)-calculator/Calc-37710)** 

**Open Conductor Fault Formulas...** Alternative and the set of the set of the set of the set of the set of the set of the set of the set of the set of the set of the set of the set of the set of the set of the set of the se

**9) Voltaje de secuencia negativa usando impedancia de secuencia negativa (un conductor abierto)**

$$
\text{tr}\left[V_{2\text{(oco)}}=-Z_{2\text{(oco)}}\cdot I_{2\text{(oco)}}\right]
$$
   
   
   
   
   
   
 Calculate  $\text{CaIculadora abierta}$ 

**ex**  $16.056V = -44.6 \Omega \cdot -0.36 A$ 

## **Secuencia positiva**

#### **10) Corriente de secuencia positiva usando impedancia de secuencia cero (un conductor abierto)**

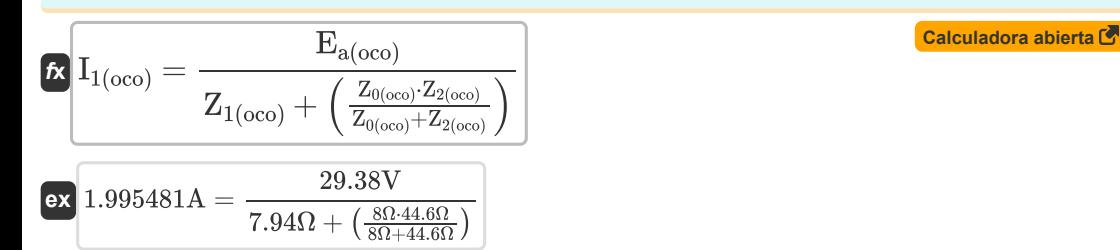

**11) Corriente de secuencia positiva utilizando voltaje de secuencia positiva (un conductor abierto)**

$$
\kappa \boxed{I_{1(\text{oco})} = \frac{E_{a(\text{oco})} - V_{1(\text{oco})}}{Z_{1(\text{oco})}}}
$$
\n
$$
\exp\left[2A = \frac{29.38V - 13.5V}{7.94\Omega}\right]
$$
\nCA

**12) Diferencia de potencial de secuencia positiva utilizando la diferencia de potencial de fase A (un conductor abierto)** 

$$
\int \mathbf{x} \mathbf{V} \mathbf{a} \mathbf{a'}_{1(000)} = \frac{\mathbf{V} \mathbf{a} \mathbf{a'}_{(000)}}{3}
$$
   
 
$$
\mathbf{ex} \mathbf{a} \mathbf{a'}_{1(000)} = \frac{1.22 \mathbf{V}}{3}
$$

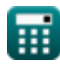

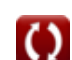

*Open Conductor Fault Formulas...* 5/15

**13) Impedancia de secuencia positiva utilizando voltaje de secuencia positiva (un conductor abierto)**

$$
\kappa\frac{\text{Z}_{1\text{(oco)}}=\frac{\text{E}_{\text{a}(\text{oco})}-\text{V}_{1\text{(oco)}}}{\text{I}_{1\text{(oco)}}}}{\text{S36032}}=\frac{29.38 \text{V}-13.5 \text{V}}{2.001 \text{A}}
$$

**14) Voltaje de secuencia positiva usando impedancia de secuencia positiva (un conductor abierto)**

$$
\textbf{K}\Big[\overline{V_{1\text{(oco)}}}=E_{a\text{(oco)}}-I_{1\text{(oco)}}\cdot Z_{1\text{(oco)}}\Big]
$$

$$
\mathbf{ex} \,\, 13.49206 \mathrm{V} = 29.38 \mathrm{V} - 2.001 \mathrm{A} \cdot 7.94 \Omega
$$

## **Secuencia cero**

 $\overline{\textbf{f}}$ **x**  $\overline{\textbf{I}}_{0(\text{oco})}=(-1) \cdot$ 

#### **15) Corriente de secuencia cero (un conductor abierto)**

$$
\boxed{\textbf{f}_\textbf{0(oco)}=\cfrac{I_\textbf{b(oco)}+I_\textbf{c(oco)}}{3}}
$$
ex
$$
2.2\textbf{A}=\cfrac{2.7\textbf{A}+3.9\textbf{A}}{3}
$$

**16) Corriente de secuencia cero utilizando voltaje de secuencia cero (un conductor abierto)** 

**[Calculadora abierta](https://www.calculatoratoz.com/es/zero-sequence-current-using-zero-sequence-voltage-(one-conductor-open)-calculator/Calc-7769)** 

**[Calculadora abierta](https://www.calculatoratoz.com/es/positive-sequence-voltage-using-positive-sequence-impedance-(one-conductor-open)-calculator/Calc-7772)** 

**[Calculadora abierta](https://www.calculatoratoz.com/es/zero-sequence-current-(one-conductor-open)-calculator/Calc-7761)** 

$$
\frac{10(000)}{10(000)} = (-1)^{2} \frac{1}{Z_{0(000)}}
$$
\n
$$
= 2.2A = (-1)^{2} \frac{17.6V}{8\Omega}
$$

 $\overline{V_{0(0c_0)}}$ 

#### **17) Impedancia de secuencia cero utilizando voltaje de secuencia cero (un conductor abierto)**

**[Calculadora abierta](https://www.calculatoratoz.com/es/zero-sequence-impedance-using-zero-sequence-voltage-(one-conductor-open)-calculator/Calc-7771)** 

$$
\mathbf{K}\boxed{\mathrm{Z}_{0(\mathrm{oco})}=(-1)\cdot\frac{\mathrm{V}_{0(\mathrm{oco})}}{\mathrm{I}_{0(\mathrm{oco})}}}
$$

**ex**  $8\Omega = (-1) \cdot \frac{-17.6V}{2.284}$ 2.20A

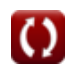

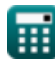

**Open Conductor Fault Formulas...** 6/15

**[Calculadora abierta](https://www.calculatoratoz.com/es/zero-sequence-voltage-using-zero-sequence-impedance-(one-conductor-open)-calculator/Calc-7770)  [Calculadora abierta](https://www.calculatoratoz.com/es/potential-difference-between-b-phase-(three-conductor-open)-calculator/Calc-9101)  [Calculadora abierta](https://www.calculatoratoz.com/es/potential-difference-between-c-phase-(three-conductor-open)-calculator/Calc-9102)  [Calculadora abierta](https://www.calculatoratoz.com/es/potential-difference-between-a-phase-(three-conductor-open)-calculator/Calc-9100)  [Calculadora abierta](https://www.calculatoratoz.com/es/zero-sequence-potential-differences-(three-conductor-open)-calculator/Calc-9098)  [Calculadora abierta](https://www.calculatoratoz.com/es/a-phase-current-(two-conductor-open)-calculator/Calc-7917)  18) Voltaje de secuencia cero usando impedancia de secuencia cero (un conductor abierto)**   $\mathbf{F} \nabla_{0(\text{occ})} = -Z_{0(\text{occ})} \cdot I_{0(\text{occ})}$  $\boxed{\mathsf{ex}}$  -17.6V =  $-8\Omega \cdot 2.20\text{A}$ **Tres conductores abiertos 19) Diferencia de potencial entre fase B (tres conductores abiertos)**   $f_{\mathbf{X}}\left|{\rm Vbb'}_{\rm (theo)}\right| = \left(3 \cdot {\rm Vaa'}_{\rm 0(hco)}\right) - {\rm Vaa'}_{\rm (theo)} - {\rm Vcc'}_{\rm (theo)}$  $\overline{\textbf{ex}}$  2.96V =  $(3 \cdot 3.68 \text{V}) - 5.19 \text{V} - 2.89 \text{V}$ **20) Diferencia de potencial entre fase C (tres conductores abiertos)**   $f{\bf x}^{\dagger}{\bf Vcc'}_{\textrm{(thco)}} = \left(3\cdot{\rm Vaa'}_{\textrm{0(thco)}}\right) - {\rm Vaa'}_{\textrm{(thco)}} - {\rm Vbb'}_{\textrm{(thco)}}.$  $\overline{\textbf{ex}}$  2.89V =  $(3 \cdot 3.68V) - 5.19V - 2.96V$ **21) Diferencia de potencial entre la fase A (tres conductores abiertos)**   $f_{\mathbf{X}}\overline{\text{Vaa'}_{\text{(thco)}}}=3 \cdot \text{Vaa'}_{\text{0(thco)}} - \text{Vbb'}_{\text{(thco)}} - \text{Vcc'}_{\text{(thco)}}$  $\overline{\textbf{ex}}$  5.19V = 3 · 3.68V  $-$  2.96V  $-$  2.89V **22) Diferencias de potencial de secuencia cero (tres conductores abiertos)**  $\boldsymbol{f}$ **x**  $\boldsymbol{V}$ aa'<sub>0(thco)</sub> = - $\overline{\text{ex}}$  3.68V =  $\frac{5.19V + 2.96V + 2.89V}{8}$ **Dos conductores abiertos 23) Corriente de fase A (dos conductores abiertos)**  $\mathbf{f} \mathbf{x}$   $\overline{\mathbf{I}_{a(tco)} = \mathbf{I}_{1(tco)} + \mathbf{I}_{2(tco)} + \mathbf{I}_{0(tco)}}$  $\overline{Vaa'}_{(thco)} + \overline{Vbb'}_{(thco)} + \overline{Vcc'}_{(thco)}$ 3 3

$$
\textcolor{blue}{\blacksquare}
$$

**ex**  $4.84A = 2.01A + 0.64A + 2.19A$ 

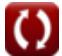

**Open Conductor Fault Formulas...** The conduction of the conductor  $\frac{7}{15}$ 

24) Differentcia de potencial entre fase B (dos conductores abiertos) 
$$
\mathbf{r}_{\mathbf{X}} \left( \mathbf{V} \mathbf{b} \mathbf{b}'_{\text{(tco)}} = 3 \cdot \mathbf{V} \mathbf{a} \mathbf{a}^2_{\text{(tico)}} - \mathbf{V} \mathbf{c} \mathbf{c}^2_{\text{(tco)}} \right)
$$
\n**Ex**  $8.1 \mathbf{V} = 3 \cdot 3.66 \mathbf{V} - 2.88 \mathbf{V}$ \n**25) Differentia de potencial entre fase C (dos conductores abiertos)**\n**Ex**  $\mathbf{V} \mathbf{c} \mathbf{c}^2_{\text{(tco)}} = \left( 3 \cdot \mathbf{V} \mathbf{a} \mathbf{a}^2_{\text{(tico)}} - \mathbf{V} \mathbf{b} \mathbf{b}^2_{\text{(tco)}} \right)$ \n**ex**  $2.88 \mathbf{V} = (3 \cdot 3.66 \mathbf{V}) - 8.1 \mathbf{V}$ \n**26)**  $\mathbf{E} \mathbf{m} \mathbf{F} \mathbf{d} \mathbf{e} \mathbf{f} \mathbf{a} \mathbf{c} \mathbf{a} \mathbf{c} \mathbf{a} \mathbf{c} \mathbf{a} \mathbf{c} \mathbf{b} \mathbf{a} \mathbf{b} \mathbf{c} \mathbf{b} \mathbf{c} \mathbf{a} \mathbf{c} \mathbf{a} \mathbf{c} \mathbf{a} \mathbf{c} \mathbf{a} \mathbf{c} \mathbf{a} \mathbf{c} \mathbf{a} \mathbf{c} \mathbf{a} \mathbf{c} \mathbf{a} \mathbf{c} \mathbf{c} \mathbf{a} \mathbf{c} \mathbf{a} \mathbf{c} \mathbf{a} \mathbf{c} \mathbf{a} \mathbf{c} \mathbf{a} \mathbf{c} \mathbf{a} \mathbf{c} \mathbf{a} \mathbf{c} \mathbf{a} \mathbf{c} \mathbf{a} \mathbf{c} \mathbf{a} \mathbf{c} \mathbf{a} \mathbf{c} \mathbf{a} \mathbf{b} \mathbf{c} \mathbf{a} \mathbf{c} \mathbf$ 

#### **29) Corriente de secuencia negativa usando voltaje de secuencia negativa (dos conductores abiertos)**

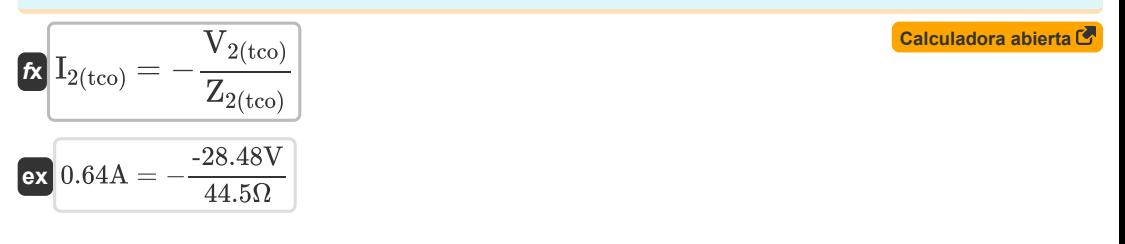

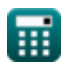

**Open Conductor Fault Formulas...** 8/15

**30) Corriente de secuencia negativa utilizando corriente de fase A (dos conductores abiertos)**

$$
\textbf{f}_{\mathbf{2}\text{(tco)}} = I_{\text{a}\text{(tco)}} \cdot \left( \frac{Z_{1\text{(tco)}}}{Z_{0\text{(tco)}} + Z_{1\text{(tco)}} + Z_{2\text{(tco)}}} \right) \\\\ \textbf{g}_{\mathbf{X}} \text{0.636948A} = 4.84 \text{A} \cdot \left( \frac{7.95 \Omega}{7.96 \Omega + 7.95 \Omega + 44.5 \Omega} \right)
$$

**31) Diferencia de potencial de secuencia negativa (dos conductores abiertos)** 

$$
\textit{K}\left[\text{Vaa'}_{2(\text{tco})}=\left((-1)\cdot \text{Vaa'}_{1(\text{tco})}-\text{Vaa'}_{0(\text{tco})}\right)\right]
$$
ex 
$$
-7.11\text{V}=\left((-1)\cdot 3.45\text{V}-3.66\text{V}\right)
$$

**32) Tensión de secuencia negativa con corriente de secuencia negativa (dos conductores abiertos)** 

$$
\begin{aligned} \mathbf{\hat{x}}\boxed{\text{V}_{2(\text{tco})} = -\big(\text{I}_{2(\text{tco})} \cdot \text{Z}_{2(\text{tco})}\big)} \\ \mathbf{ex} \boxed{-28.48 \text{V} = - (0.64 \text{A} \cdot 44.5 \Omega)} \end{aligned}
$$

**33) Voltaje de secuencia negativa usando corriente de fase A (dos conductores abiertos)** 

$$
\boxed{\textbf{k}\left[\textbf{V}_{2(\text{tco})}=-\textbf{I}_{\text{a}(\text{tco})}\cdot\left(\frac{\textbf{Z}_{1(\text{tco})}\cdot\textbf{Z}_{2(\text{tco})}}{\textbf{Z}_{0(\text{tco})}+\textbf{Z}_{1(\text{tco})}+\textbf{Z}_{2(\text{tco})}}\right)\right]}\\\textbf{ex}-28.344165\textbf{V}=-4.84\textbf{A}\cdot\left(\frac{7.95\Omega\cdot44.5\Omega}{7.96\Omega+7.95\Omega+44.5\Omega}\right)}
$$

**Secuencia positiva** 
$$
\bullet
$$

#### **34) Corriente de secuencia positiva (dos conductores abiertos)**

$$
I_{1\text{(tco)}} = \frac{I_{a\text{(tco)}}}{3}
$$
\n
$$
I_{1\text{(tco)}} = \frac{I_{a\text{(tco)}}}{3}
$$
\n
$$
I_{1\text{(tco)}} = \frac{4.84 \text{ A}}{3}
$$
\n
$$
I_{1\text{(tco)}} = \frac{4.84 \text{ A}}{3}
$$

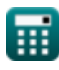

**[Calculadora abierta](https://www.calculatoratoz.com/es/negative-sequence-current-using-a-phase-current(two-conductor-open)-calculator/Calc-7922)** 

**[Calculadora abierta](https://www.calculatoratoz.com/es/negative-sequence-potential-difference-(two-conductor-open)-calculator/Calc-7926)** 

**[Calculadora abierta](https://www.calculatoratoz.com/es/negative-sequence-voltage-using-negative-sequence-current-(two-conductor-open)-calculator/Calc-8716)** 

**Open Conductor Fault Formulas...** Alternative Conductor States and States and States and States and States and St

**35) Corriente de secuencia positiva usando EMF de fase A (dos conductores abiertos)** 

$$
\kappa \boxed{\mathrm{I}_{1\mathrm{(tco)}}=\frac{\mathrm{E}_{\mathrm{a\mathrm{(tco)}}}}{\mathrm{Z}_{0\mathrm{(tco)}}+ \mathrm{Z}_{1\mathrm{(tco)}}+ \mathrm{Z}_{2\mathrm{(tco)}}}}
$$
ex
$$
\boxed{2.00927\mathrm{A}=\frac{121.38 \mathrm{V}}{7.96 \Omega+7.95 \Omega+44.5 \Omega}}
$$

**36) Corriente de secuencia positiva usando voltaje de secuencia positiva (dos conductores abiertos)** 

$$
\kappa\left[\mathbf{I}_{1\text{(tco)}}=\frac{\mathbf{E}_{\text{a}\text{(tco)}}-\mathbf{V}_{1\text{(tco)}}}{\mathbf{Z}_{1\text{(tco)}}}\right]
$$
\n
$$
\exp\left[2.060377\mathbf{A}=\frac{121.38\mathbf{V}-105\mathbf{V}}{7.95\Omega}\right]
$$

**37) Diferencia de potencial de secuencia positiva (dos conductores abiertos)**

$$
\frac{\textbf{f} \times \text{Vaa'}_{1(\text{tco})} = \big( (-1) \cdot \text{Vaa'}_{2(\text{tco})} \big) - \text{Vaa'}_{0(\text{tco})} \big)}{\textbf{ex} \big[ 3.45 \text{V} = \left( (-1) \cdot \text{-7.11V} \right) - 3.66 \text{V} \big]}
$$

**38) Impedancia de secuencia positiva usando EMF de fase A (dos conductores abiertos)**

**[Calculadora abierta](https://www.calculatoratoz.com/es/positive-sequence-impedance-using-a-phase-emf-(two-conductor-open)-calculator/Calc-8723)** 

**[Calculadora abierta](https://www.calculatoratoz.com/es/positive-sequence-impedance-using-positive-sequence-voltage-(two-conductor-open)-calculator/Calc-8706)** 

**[Calculadora abierta](https://www.calculatoratoz.com/es/positive-sequence-potential-difference-(two-conductor-open)-calculator/Calc-7925)** 

$$
\kappa \boxed{ {\rm Z}_{1 ({\rm tco})} = \left( \frac{ {\rm E}_{\rm a ({\rm tco})} }{ {\rm I}_{1 ({\rm tco})} } \right) - {\rm Z}_{0 ({\rm tco})} - {\rm Z}_{2 ({\rm tco})} } }
$$
ex
$$
7.92806 \Omega = \left( \frac{121.38 {\rm V}}{2.01 {\rm A}} \right) - 7.96 \Omega - 44.5 \Omega
$$

**39) Impedancia de secuencia positiva usando voltaje de secuencia positiva (dos conductores abiertos)** 

$$
\boxed{\kappa\!\left[\mathrm{Z_{1(tco)}}=\frac{\mathrm{E_{a(tco)}-V_{1(tco)}}}{I_{1(tco)}}\right]}{\mathrm{ex}~8.149254\Omega=\frac{121.38\mathrm{V}-105\mathrm{V}}{2.01\mathrm{A}}}
$$

*Open Conductor Fault Formulas...* 10/15

**40) Voltaje de secuencia positiva usando corriente de secuencia positiva (dos conductores abiertos)** 

$$
\textit{fs} \boxed{\text{V}_{1(\text{tco})} = \text{E}_{\text{a}(\text{tco})} - \text{I}_{1(\text{tco})} \cdot \text{Z}_{1(\text{tco})}}
$$

$$
\boxed{\textbf{ex}}\ \boxed{105.4005\text{V} = 121.38\text{V} - 2.01\text{A}\cdot 7.95\Omega}
$$

**Secuencia cero**

**41) Corriente de secuencia cero usando corriente de fase A (dos conductores abiertos)** 

$$
\pi \boxed{\mathrm{I}_{0(\mathrm{tco})} = \mathrm{I}_{\mathrm{a}(\mathrm{tco})} \cdot \left( \frac{Z_{1(\mathrm{tco})}}{Z_{0(\mathrm{tco})} + Z_{1(\mathrm{tco})} + Z_{2(\mathrm{tco})}} \right)}
$$
ex
$$
0.636948 \mathrm{A} = 4.84 \mathrm{A} \cdot \left( \frac{7.95 \Omega}{7.96 \Omega + 7.95 \Omega + 44.5 \Omega} \right)}
$$

**42) Corriente de secuencia cero usando voltaje de secuencia cero (dos conductores abiertos)** 

$$
\begin{aligned} \textbf{\textit{k}}\boxed{\textit{I}_{0(\text{tco})}=(-1)\cdot\frac{\textit{V}_{0(\text{tco})}}{Z_{0(\text{tco})}}} \\ \textbf{\textit{ex}}\ &2.198492\textrm{A}=(-1)\cdot\frac{-17.5 \textrm{V}}{7.96 \Omega} \end{aligned}
$$

**43) Diferencia de potencial de secuencia cero (dos conductores abiertos)** 

$$
\mathbf{x} \big[\text{Vaa'}_{0(\text{tco})} = \big((-1) \cdot \text{Vaa'}_{1(\text{tco})}\big) - \big(\text{Vaa'}_{2(\text{tco})}\big)\big]
$$

$$
\mathbf{ex}\bigg[3.66\mathrm{V}=((-1)\cdot 3.45\mathrm{V})-(-7.11\mathrm{V})\bigg]
$$

**44) Diferencia de potencial de secuencia cero utilizando la diferencia de potencial entre la fase B (dos conductores abiertos)** 

$$
\boxed{\textbf{ka}^7_\textbf{0(tco)}=\frac{\textbf{Vbb}^7_\textbf{(tco)}+\textbf{Vcc}^7_\textbf{(tco)}}{3}}
$$
ex 3.66V = 
$$
\frac{8.1 \text{V}+2.88 \text{V}}{3}
$$

**[Calculadora abierta](https://www.calculatoratoz.com/es/zero-sequence-potential-difference-using-potential-difference-between-b-phase(two-conductor-open)-calculator/Calc-7928)** 

**[Calculadora abierta](https://www.calculatoratoz.com/es/zero-sequence-potential-difference-(two-conductor-open)-calculator/Calc-7923)** 

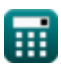

*f***x**

**[Calculadora abierta](https://www.calculatoratoz.com/es/positive-sequence-voltage-using-positive-sequence-current-(two-conductor-open)-calculator/Calc-8714)** 

**[Calculadora abierta](https://www.calculatoratoz.com/es/zero-sequence-current-using-a-phase-current(two-conductor-open)-calculator/Calc-37730)** 

*Open Conductor Fault Formulas...* 11/15

**45) Impedancia de secuencia cero usando voltaje de secuencia cero (dos conductores abiertos)**  $\mathbf C$ 

**[Calculadora abierta](https://www.calculatoratoz.com/es/zero-sequence-impedance-using-zero-sequence-voltage-(two-conductor-open)-calculator/Calc-8712)** 

**[Calculadora abierta](https://www.calculatoratoz.com/es/zero-sequence-voltage-using-zero-sequence-current-(two-conductor-open)-calculator/Calc-8713)** 

$$
\begin{aligned} \textbf{f} \textbf{x} \boxed{Z_{0(\text{tco})} = (-1) \cdot \frac{V_{0(\text{tco})}}{I_{0(\text{tco})}}} \\ \textbf{e} \textbf{x} \boxed{7.990868 \Omega = (-1) \cdot \frac{-17.5 V}{2.19 A}} \end{aligned}
$$

ſ

**46) Voltaje de secuencia cero con corriente de secuencia cero (dos conductores abiertos)** 

 $f_{\mathbf{x}}\overline{V_{0(t_{\text{CO}})}} = (-1) \cdot I_{0(t_{\text{CO}})} \cdot Z_{0(t_{\text{CO}})}$ **ex**  $-17.4324V = (-1) \cdot 2.19A \cdot 7.96 \Omega$ 

丽

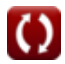

# **Variables utilizadas**

- **Ea(oco)** Una fase EMF en OCO *(Voltio)*
- **Ea(tco)** Una fase EMF en el TCO *(Voltio)*
- **I0(oco)** Corriente de secuencia cero en OCO *(Amperio)*
- **I0(tco)** Corriente de secuencia cero en TCO *(Amperio)*
- **I1(oco)** Corriente de secuencia positiva en OCO *(Amperio)*
- **I1(tco)** Corriente de secuencia positiva en TCO *(Amperio)*
- **I2(oco)** Corriente de secuencia negativa en OCO *(Amperio)*
- **I2(tco)** Corriente de secuencia negativa en TCO *(Amperio)*
- **Ia(oco)** Corriente de fase A en OCO *(Amperio)*
- **Ia(tco)** Corriente de fase A en TCO *(Amperio)*
- **Ib(oco)** Corriente de fase B en OCO *(Amperio)*
- **Ic(oco)** Corriente de fase C en OCO *(Amperio)*
- **V0(oco)** Tensión de secuencia cero en OCO *(Voltio)*
- **V0(tco)** Voltaje de secuencia cero en TCO *(Voltio)*
- **V1(oco)** Voltaje de secuencia positiva en OCO *(Voltio)*
- **V1(tco)** Voltaje de secuencia positiva en TCO *(Voltio)*
- **V2(oco)** Voltaje de secuencia negativa en OCO *(Voltio)*
- **V2(tco)** Voltaje de secuencia negativa en TCO *(Voltio)*
- **Va(oco)** Un voltaje de fase en OCO *(Voltio)*
- **Va(tco)** Un voltaje de fase en TCO *(Voltio)*
- **Vaa'(oco)** Diferencia potencial entre una fase en OCO *(Voltio)*
- **Vaa'(thco)** Diferencia potencial entre una fase en THCO *(Voltio)*
- **Vaa'0(oco)** Diferencia de potencial de secuencia cero en OCO *(Voltio)*
- **Vaa'0(tco)** Diferencia de potencial de secuencia cero en el TCO *(Voltio)*
- **Vaa'0(thco)** Diferencia de potencial de secuencia cero en THCO *(Voltio)*
- **Vaa'1(oco)** Diferencia de potencial de secuencia positiva en OCO *(Voltio)*
- **Vaa'1(tco)** Diferencia de potencial de secuencia positiva en el TCO *(Voltio)*

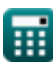

*Open Conductor Fault Formulas...* 13/15

- **Vaa'2(oco)** Diferencia de potencial de secuencia negativa en OCO *(Voltio)*
- **Vaa'2(tco)** Diferencia de potencial de secuencia negativa en el TCO *(Voltio)*
- **Vbb'(tco)** Diferencia potencial entre la fase B en el TCO *(Voltio)*
- **Vbb'(thco)** Diferencia potencial entre la fase B en THCO *(Voltio)*
- **Vcc'(tco)** Diferencia potencial entre la fase C en el TCO *(Voltio)*
- **Vcc'(thco)** Diferencia potencial entre la fase C en THCO *(Voltio)*
- **Z0(oco)** Impedancia de secuencia cero en OCO *(Ohm)*
- **Z0(tco)** Impedancia de secuencia cero en TCO *(Ohm)*
- **Z1(oco)** Impedancia de secuencia positiva en OCO *(Ohm)*
- **Z1(tco)** Impedancia de secuencia positiva en TCO *(Ohm)*
- **Z2(oco)** Impedancia de secuencia negativa en OCO *(Ohm)*
- **Z2(tco)** Impedancia de secuencia negativa en TCO *(Ohm)*

*Open Conductor Fault Formulas...* 14/15

# **Constantes, funciones, medidas utilizadas**

- Medición: **Corriente eléctrica** in Amperio (A) *Corriente eléctrica Conversión de unidades*
- Medición: **Resistencia electrica** in Ohm (Ω) *Resistencia electrica Conversión de unidades*
- Medición: **Potencial eléctrico** in Voltio (V) *Potencial eléctrico Conversión de unidades*

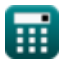

## **Consulte otras listas de fórmulas**

- **Falla de conductor abierto Fórmulas**
- **Componentes simétricos Fórmulas**
- **Fallas de derivación Fórmulas**

¡Siéntete libre de COMPARTIR este documento con tus amigos!

## **PDF Disponible en**

[English](https://www.calculatoratoz.com/PDF/Nodes/5079/Open-conductor-fault-Formulas_en.PDF) [Spanish](https://www.calculatoratoz.com/PDF/Nodes/5079/Open-conductor-fault-Formulas_es.PDF) [French](https://www.calculatoratoz.com/PDF/Nodes/5079/Open-conductor-fault-Formulas_fr.PDF) [German](https://www.calculatoratoz.com/PDF/Nodes/5079/Open-conductor-fault-Formulas_de.PDF) [Russian](https://www.calculatoratoz.com/PDF/Nodes/5079/Open-conductor-fault-Formulas_ru.PDF) [Italian](https://www.calculatoratoz.com/PDF/Nodes/5079/Open-conductor-fault-Formulas_it.PDF) [Portuguese](https://www.calculatoratoz.com/PDF/Nodes/5079/Open-conductor-fault-Formulas_pt.PDF) [Polish](https://www.calculatoratoz.com/PDF/Nodes/5079/Open-conductor-fault-Formulas_pl.PDF) [Dutch](https://www.calculatoratoz.com/PDF/Nodes/5079/Open-conductor-fault-Formulas_nl.PDF)

*12/17/2023 | 1:04:11 PM UTC [Por favor, deje sus comentarios aquí...](https://docs.google.com/forms/d/e/1FAIpQLSf4b4wDgl-KBPJGChMJCxFlqrHvFdmw4Z8WHDP7MoWEdk8QOw/viewform?usp=pp_url&entry.1491156970=Falla%20de%20conductor%20abierto%20F%C3%B3rmulas)*

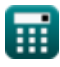

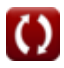